## [PM5] Cannot Connect with Host Device **ISSUE**

Failed to connect via Tap-to-Pair / Scan-to-Pair

## APPLIES TO

PM5

## Troubleshooting Steps

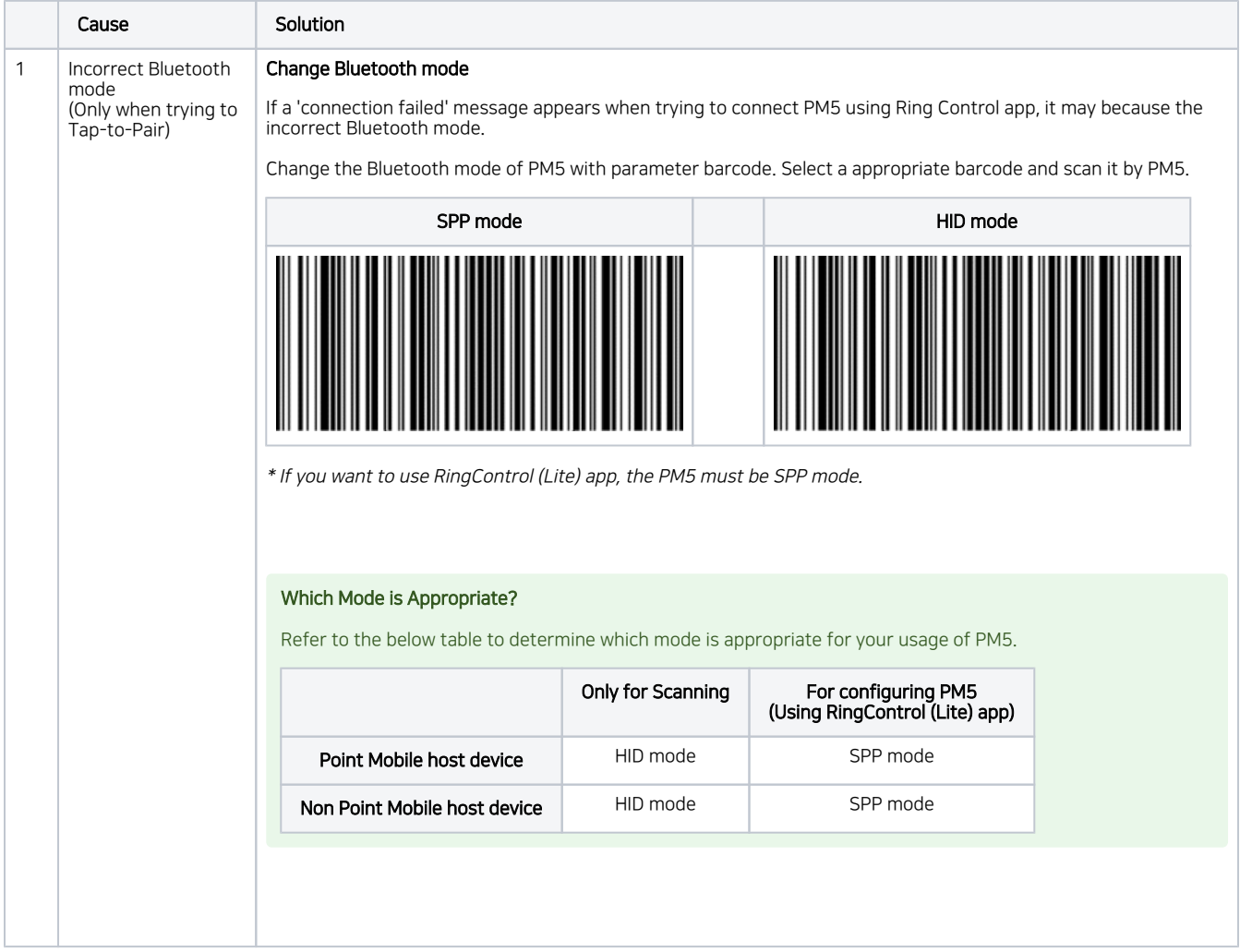

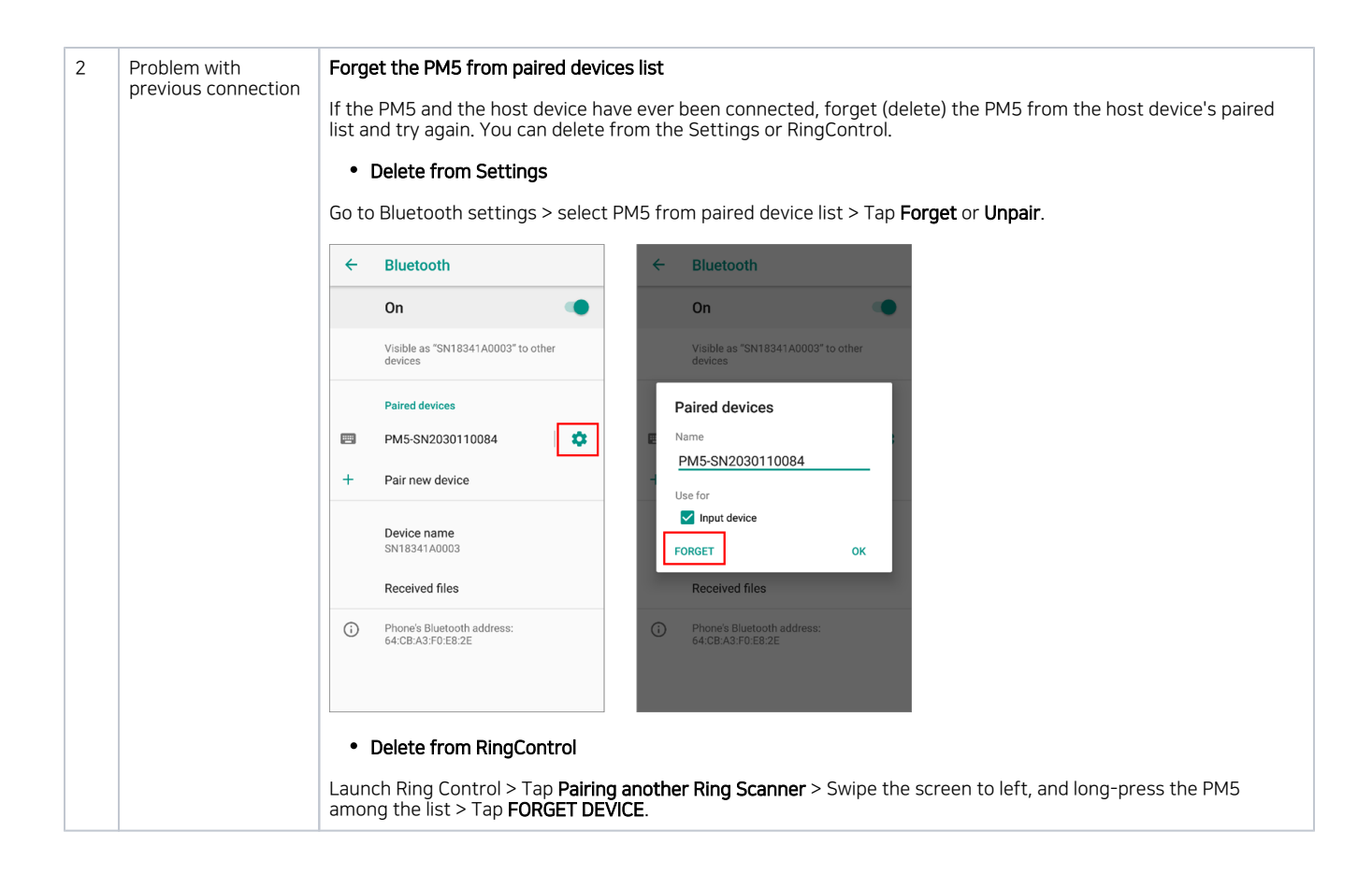

Refer to similar troubleshooting guides.

## Similar Troubleshooting Content by label

There is no content with the specified labels